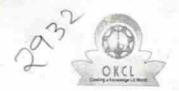

## eVidyalaya Half Yearly Report

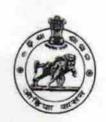

Department of School & Mass Education, Govt. of Odisha

| School Name                                         | : GOVT. N.B.BIDYAPITHA                                                                                                    |                        |
|-----------------------------------------------------|----------------------------------------------------------------------------------------------------|------------------------|
| U_DISE:<br>21192006404                              | District :<br>GANJAM                                                                                                    | Block :<br>SANAKHEMUND |
| Report Create Date : 0                              | 000-00-00 00:00:00 (20045)                                                                                                    |                        |
|                                                     |                                                                                                    |                        |
| » Half Voorly De                                    | general_info                                                                                                    |                        |
| » Half Yearly Re                                    |                                                                                                    | 5                      |
| » Half Yearly Ph                                    | The state of the state of the s | 1                      |
| » Implementing                                      | The state of the state of the s | IL&FS ETS              |
| » Half Yearly Pe                                    |                                                                                                    | 04/02/2016             |
| » Half Yearly Period till » School Coordinator Name |                                                                                                    | 10/01/2016             |
| » School Coordi                                     | nator Name                                                                                                    | KALI PRASAD<br>RATH    |
|                                                     | Leaves taken for the follow                                                                                                    |                        |
| » Leave Month 1                                     |                                                                                                    | April                  |
| » Leave Days1                                       | The state of the state of the s | 0                      |
| Leave Month 2                                       |                                                                                                    | May                    |
| Leave Days2                                         |                                                                                                    | 0                      |
| Leave Month 3                                       |                                                                                                    | June                   |
| Leave Days3                                         |                                                                                                    | 0                      |
| Leave Month 4                                       |                                                                                                    | July                   |
| Leave Days4                                         |                                                                                                    | 0                      |
| Leave Month 5                                       |                                                                                                    | August                 |
| Leave Days5                                         |                                                                                                    | 0                      |
| Leave Month 6                                       |                                                                                                    | September              |
| Leave Days6                                         |                                                                                                    | O                      |
| Leave Month 7                                       |                                                                                                    | October                |
| Leave Days7                                         |                                                                                                    | 0                      |
|                                                     | Equipment Downtime D                                                                                                    | Details                |
| Equipment are in working condition?                 |                                                                                                    | Yes                    |
| Downtime > 4 V                                      |                                                                                                    | No                     |
| Action after 4 w                                    | orking days are over for Equipmen                                                                                                    | t                      |
|                                                     | Training Details                                                                                                    |                        |
| Refresher training                                  |                                                                                                    | Yes                    |
| Refresher training                                  | ng Conducted Date                                                                                                    | 04/29/2016             |
| If No; Date for n                                   | ext month                                                                                                    |                        |
|                                                     | Educational content De                                                                                                    | etails                 |

| » e Content installed?                      | Yes               |
|---------------------------------------------|-------------------|
| » SMART Content with Educational software?  | Yes               |
| » Stylus/ Pens                              | Yes               |
| USB Cable                                   | Yes               |
| » Software CDs                              | Yes               |
| » User manual                               | Yes               |
| Recurring Service Deta                      | 0.000             |
| Register Type (Faulty/Stock/Other Register) | YES               |
| Register Quantity Consumed                  | 1                 |
| Blank Sheet of A4 Size                      | Yes               |
| A4 Blank Sheet Quantity Consumed            | 2928              |
| Cartridge                                   | Yes               |
| Cartridge Quantity Consumed                 | 1                 |
| USB Drives                                  | Yes               |
| USB Drives Quantity Consumed                | 103               |
| Blank DVDs Rewritable                       | Yes               |
| Blank DVD-RW Quantity Consumed              | 25                |
| White Board Marker with Duster              | Yes               |
| Quantity Consumed                           | 6                 |
| Electricity bill                            | Yes               |
| Internet connectivity                       | Yes               |
| Reason for Unavailablity                    |                   |
| Electrical Meter Reading and Generat        | or Meter Reading  |
| Generator meter reading                     | 125               |
| Electrical meter reading                    | 1020              |
| Equipment replacement d                     | etails            |
| Replacement of any Equipment by Agency      | No                |
| Name of the Equipment                       |                   |
| Theft/Damaged Equipme                       | ent               |
| Equipment theft/damage                      | No                |
| If Yes; Name the Equipment                  |                   |
| Lab Utilization details                     |                   |
| No. of 9th Class students                   | 132               |
| 9th Class students attending ICT labs       | 132               |
| No. of 10th Class students                  | 128               |
| 10th Class students attending ICT labs      | 128               |
| No. of hours for the following month lab    | has been utilized |
| Month-1                                     | April             |
| Hours1                                      | 23                |
| Month-2                                     | May               |
| Hours2                                      | 7                 |
| Month-3                                     | June              |
| Hours3                                      | 24                |

| » Month-4                                 | July                                    |
|-------------------------------------------|-----------------------------------------|
| » Hours4                                  | 56                                      |
| » Month-5                                 | August                                  |
| » Hours5                                  | 59                                      |
| » Month-6                                 | September                               |
| » Hours6                                  | 60                                      |
| » Month-7                                 | October                                 |
| » Hours7                                  | 3                                       |
| Server & Node Downtime                    | details                                 |
| » Server Downtime Complaint logged date1  |                                         |
| » Server Downtime Complaint Closure date1 |                                         |
| » Server Downtime Complaint logged date2  |                                         |
| » Server Downtime Complaint Closure date2 |                                         |
| » Server Downtime Complaint logged date3  |                                         |
| » Server Downtime Complaint Closure date3 |                                         |
| » No. of Non-working days in between      | 0                                       |
| » No. of working days in downtime         | 0                                       |
| Stand alone PC downtime                   | details                                 |
| » PC downtime Complaint logged date1      |                                         |
| » PC downtime Complaint Closure date1     |                                         |
| » PC downtime Complaint logged date2      |                                         |
| » PC downtime Complaint Closure date2     | ***********************                 |
| » PC downtime Complaint logged date3      | *************************************** |
| » PC downtime Complaint Closure date3     |                                         |
| » No. of Non-working days in between      | 0                                       |
| » No. of working days in downtime         | 0                                       |
| UPS downtime details                      | S                                       |
| » UPS downtime Complaint logged date1     |                                         |
| » UPS downtime Complaint Closure date1    |                                         |
| » UPS downtime Complaint logged date2     |                                         |
| » UPS downtime Complaint Closure date2    |                                         |
| » UPS downtime Complaint logged date3     |                                         |
| » UPS downtime Complaint Closure date3    |                                         |
| » No. of Non-working days in between      | 0                                       |
| » No. of working days in downtime         | 0                                       |
| Genset downtime detail                    | ils                                     |
| » UPS downtime Complaint logged date1     |                                         |
| » UPS downtime Complaint Closure date1    |                                         |
| » UPS downtime Complaint logged date2     |                                         |
| » UPS downtime Complaint Closure date2    |                                         |
| » UPS downtime Complaint logged date3     |                                         |
| » UPS downtime Complaint Closure date3    |                                         |
| » No. of Non-working days in between      | 0                                       |
| » No. of working days in downtime         | 0                                       |

## Integrated Computer Projector downtime details

| » Projector downtime Complaint logged date1   |                         |
|-----------------------------------------------|-------------------------|
| » Projector downtime Complaint Closure date1  |                         |
| » Projector downtime Complaint logged date2   |                         |
| » Projector downtime Complaint Closure date2  |                         |
| » Projector downtime Complaint logged date3   |                         |
| » Projector downtime Complaint Closure date3  |                         |
| » No. of Non-working days in between          | 0                       |
| » No. of working days in downtime             | 0                       |
| Printer downtime details                      |                         |
| » Printer downtime Complaint logged date1     |                         |
| » Printer downtime Complaint Closure date1    |                         |
| » Printer downtime Complaint logged date2     |                         |
| » Printer downtime Complaint Closure date2    |                         |
| » Printer downtime Complaint logged date3     |                         |
| » Printer downtime Complaint Closure date3    |                         |
| » No. of Non-working days in between          | 0                       |
| » No. of working days in downtime             | 0                       |
| Interactive White Board (IWB) down            | time details            |
| » IWB downtime Complaint logged date1         |                         |
| » IWB downtime Complaint Closure date1        |                         |
| » IWB downtime Complaint logged date2         |                         |
| » IWB downtime Complaint Closure date2        |                         |
| » IWB downtime Complaint logged date3         |                         |
| » IWB downtime Complaint Closure date3        |                         |
| » No. of Non-working days in between          | 0                       |
| » No. of working days in downtime             | 0                       |
| Servo stabilizer downtime de                  | tails                   |
| » stabilizer downtime Complaint logged date1  |                         |
| » stabilizer downtime Complaint Closure date1 |                         |
| » stabilizer downtime Complaint logged date2  |                         |
| » stabilizer downtime Complaint Closure date2 |                         |
| » stabilizer downtime Complaint logged date3  |                         |
| » stabilizer downtime Complaint Closure date3 |                         |
| » No. of Non-working days in between          | 0                       |
| » No. of working days in downtime             | 0                       |
| Switch, Networking Components and other perip | oheral downtime details |
| » peripheral downtime Complaint logged date1  |                         |
| » peripheral downtime Complaint Closure date1 |                         |
| » peripheral downtime Complaint logged date2  |                         |
| » peripheral downtime Complaint Closure date2 |                         |
| » peripheral downtime Complaint logged date3  |                         |
| » peripheral downtime Complaint Closure date3 |                         |
| » No. of Non-working days in between          | 0                       |

HEADMASTER
GOVT. N.B. BIOYAPITHA
KONKORADA, GANJA

Rajeondon Kuman Troipatin)
Signature of Head Master/Mistress with Seal

31c

GOVT. N.B. BIOYAPITHA